macOS Monterey lässt sich nicht (Zielsystem Lenovo X270)

Beitrag von apfel-baum vom 25. Januar 2022, 20:06

## [kru](https://www.hackintosh-forum.de/user/80089-krue/)e

wir können in diesem thread bleiben, dein stand ist bdu, bzw. beginnersgu wäre gewählt=opencore.

OpenCore ist von acidanthera, der Guide von dortania., in englischer kompliziert ist, bietet sich z.b. deepl als übersetzungshilfe an

linkhttps://dortania.github.io/OpenCore-Install-Guide/

[https://www.deepl.com/t](https://www.deepl.com/translator)ranslator

und wenn es hakt, sage bescheid- bei dem weg, können wir dir bei unklarhei edit- weitere tools die du nutzen kannst-

frei und systemübe<mark>lnigtrpesife/ngdithub.com/ic005k/PlistEDPlus/selweiae</mark>ses [https://github.com/ic005k/QtOpenCore](https://github.com/ic005k/QtOpenCoreConfig/releases)Config/releases

die erleichtern das schonmal

lg

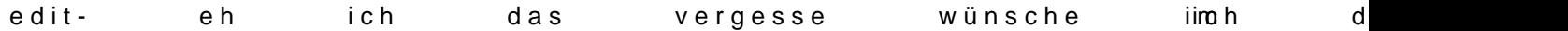